**GSFC JPSS CMO November 21, 2023 Released** 

474-00448-02-09, Revision G Joint Polar Satellite System (JPSS) Code 474

# **Joint Polar Satellite System (JPSS) Algorithm Specification Volume II: Data Dictionary for the CERES RDR**

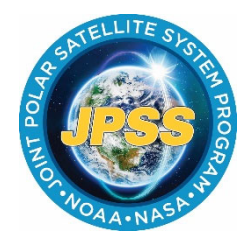

**Goddard Space Flight Center Greenbelt, Maryland** 

## **Joint Polar Satellite System (JPSS) Algorithm Specification Volume II: Data Dictionary for the CERES RDR**

### **Review/Signature/Approval Page**

#### **Prepared By:**

LEO Ground Services Systems Engineering

**Approved By:**

Kellyann F. Jeletic LEO Ground Services Project SEIT Lead

Nicolaie Todirita LEO Ground Services Project Manager

**Electronic Approval available on-line at: https://jpssmis.gsfc.nasa.gov/frontmenu\_dsp.cfm**

### **Preface**

This document is under JPSS Ground ERB configuration control. Once this document is approved, JPSS approved changes are handled in accordance with Class I and Class II change control requirements as described in the JPSS Configuration Management Procedures, and changes to this document shall be made by complete revision.

Any questions should be addressed to:

JPSS Configuration Management Office NASA/GSFC Code 474 Greenbelt, MD 20771

## **Change History Log**

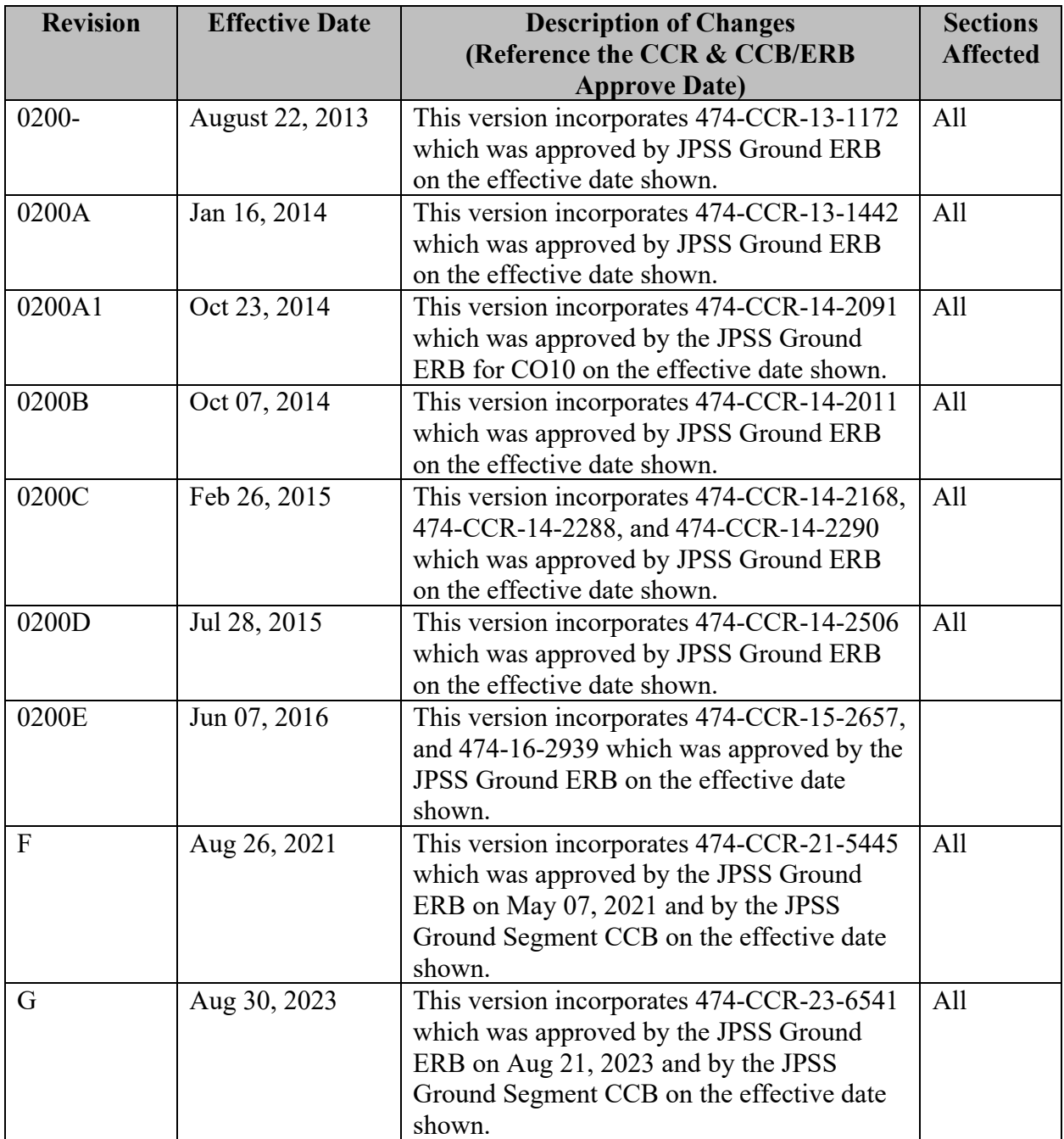

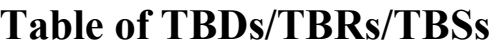

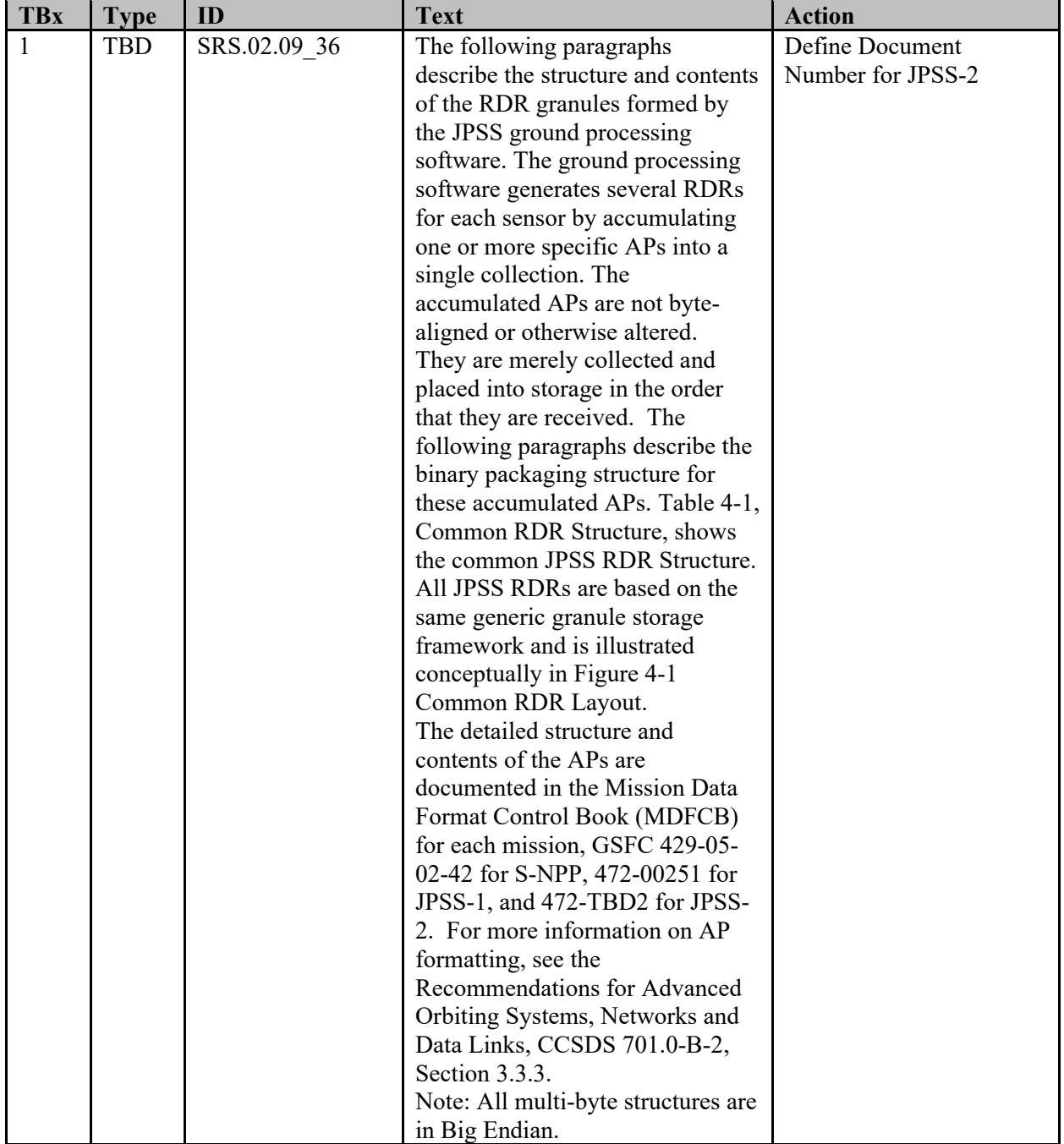

## **Table of Contents**

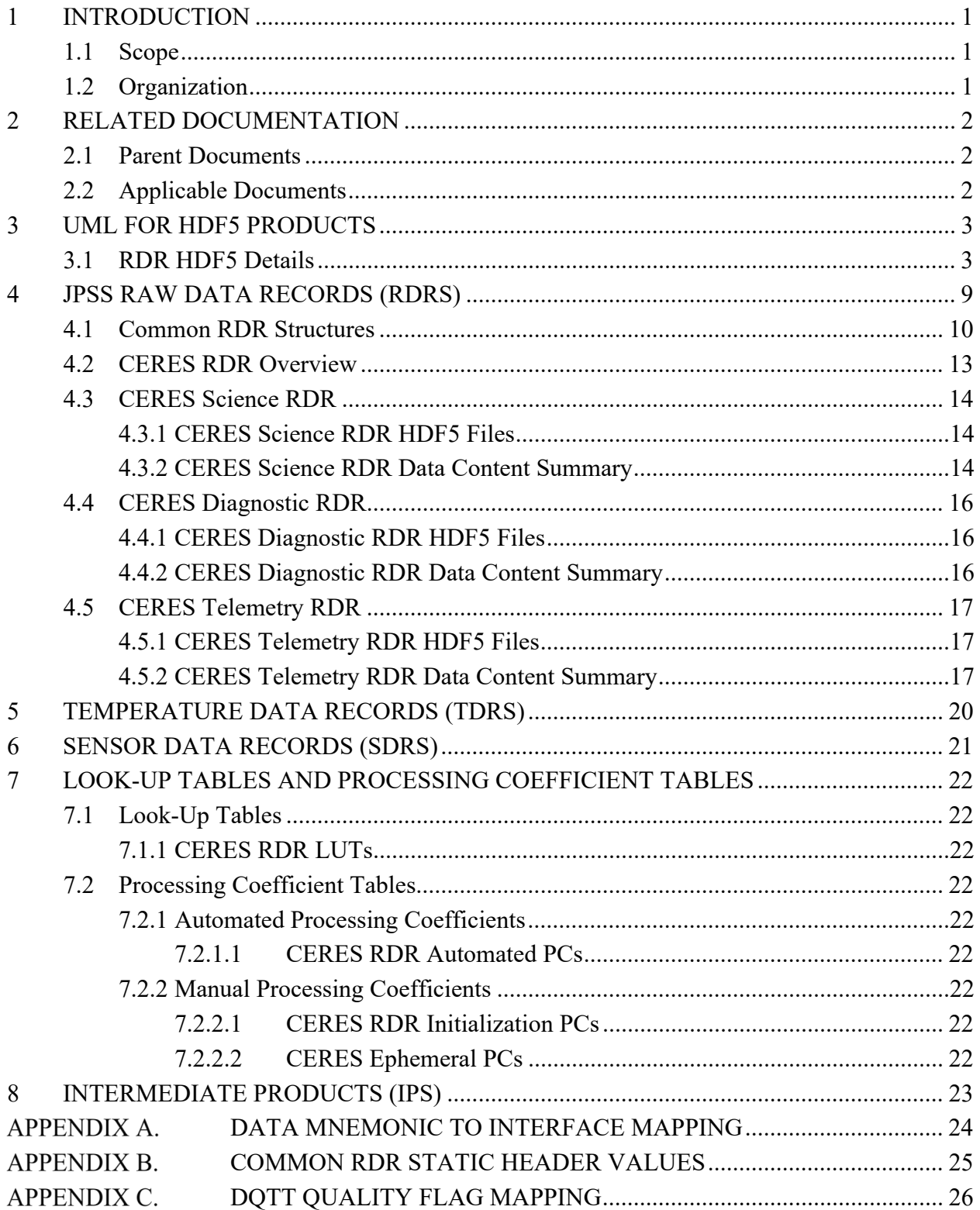

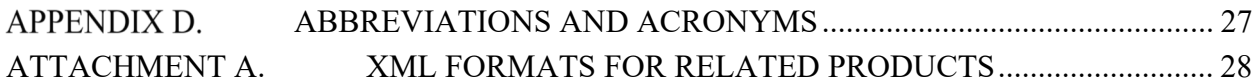

## **List of Figures**

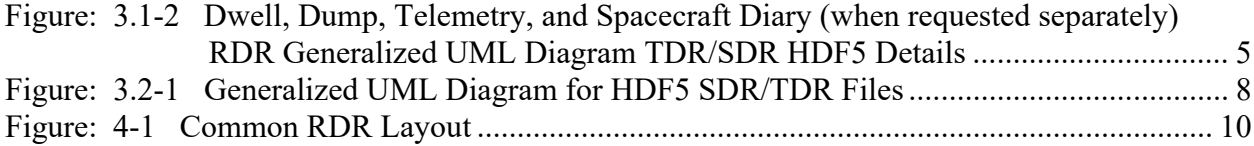

## **List of Tables**

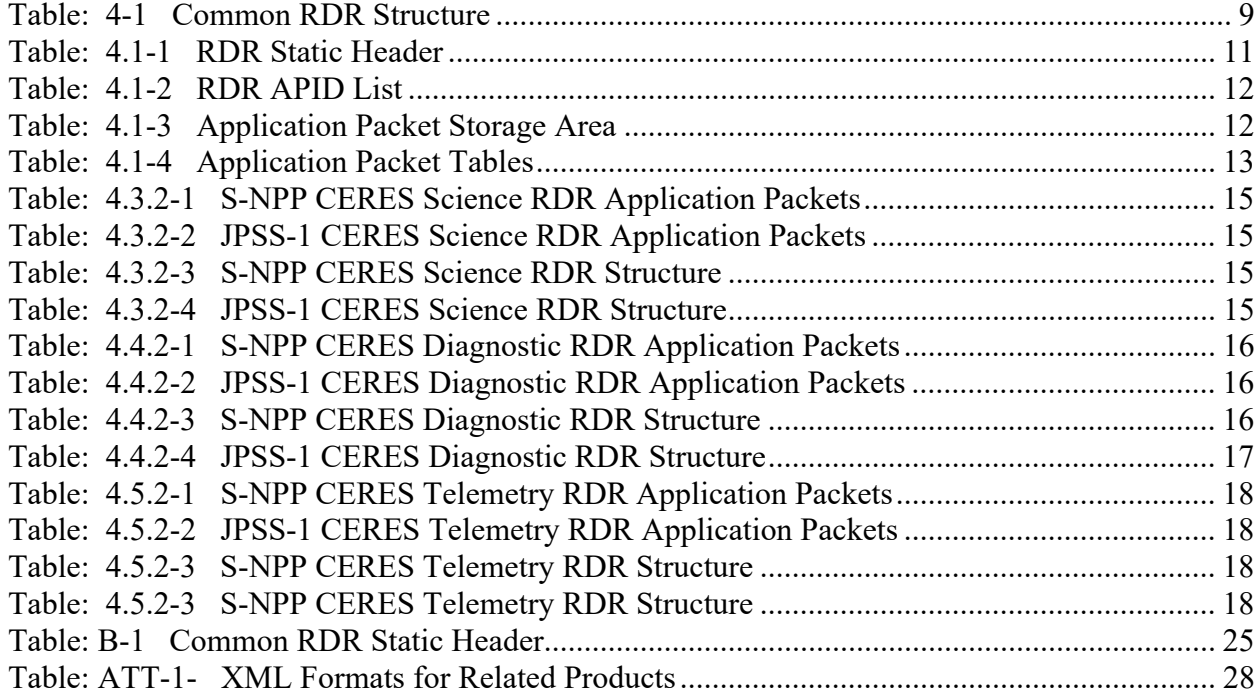

### **1 INTRODUCTION**

#### **1.1 Scope**

The Joint Polar Satellite System (JPSS) Algorithm Specification for CERES RDR - Volume II: Data Dictionary contains the specifications for the format of the Raw Data Records (RDRs), Sensor Data Records (SDRs), and Temperature Data Records (TDRs). This specification includes the format of the Hierarchical Data Format Release 5 (HDF5) files, as well as the product definitions. These formats are available to external users of the JPSS. For an overview of the data product formats, see 474-00001-01, JPSS CDFCB-X Vol I. For an overview of the metadata formats for data products, see 474-00448-02-01, JPSS Algorithm Specification Volume II: Data Dictionary for the Common Algorithms.

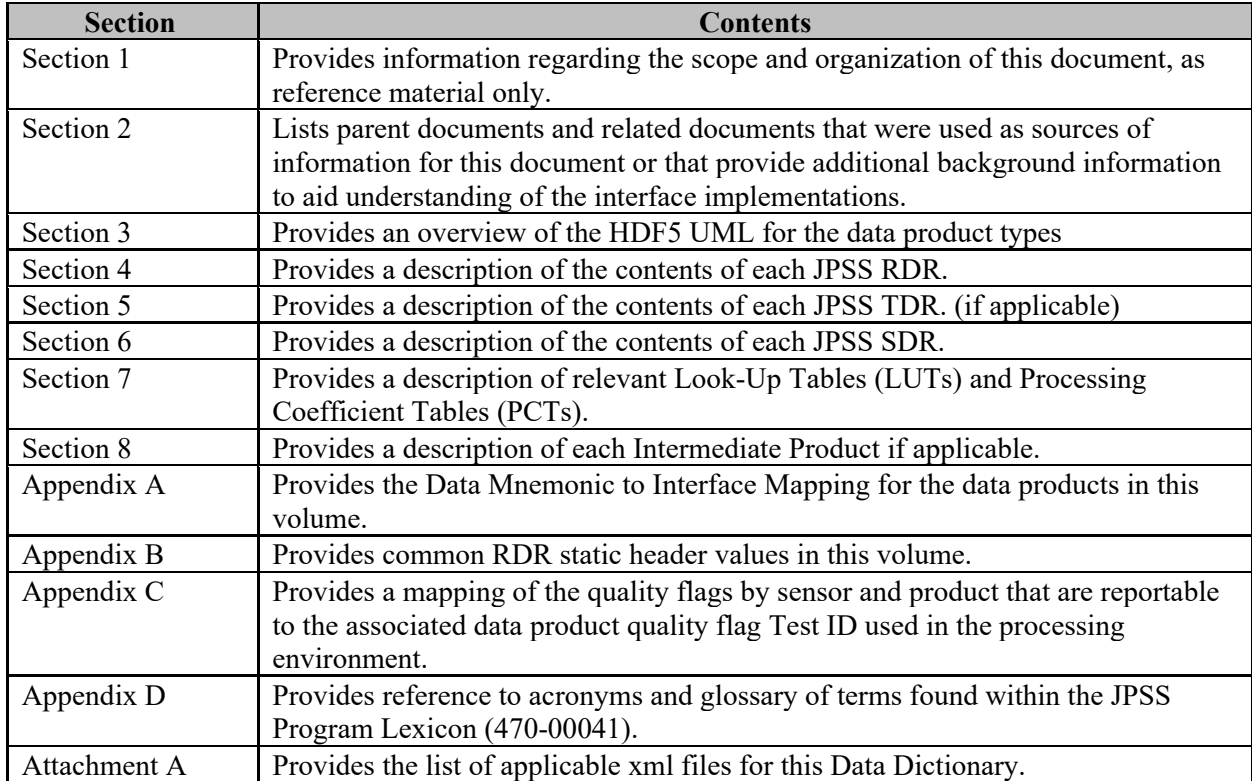

#### **1.2 Organization**

### **2 RELATED DOCUMENTATION**

The latest JPSS documents can be obtained from URL:

https://jpssmis.gsfc.nasa.gov/frontmenu\_dsp.cfm. JPSS Project documents have a document number starting with 470, 472 or 474 indicating the governing Configuration Control Board (CCB) (Program, Flight, or Ground) that has the control authority of the document.

#### **2.1 Parent Documents**

The following reference document(s) is (are) the Parent Document(s) from which this document has been derived. Any modification to a Parent Document will be reviewed to identify the impact upon this document. In the event of a conflict between a Parent Document and the content of this document, the JPSS Program Configuration Change Board has the final authority for conflict resolution.

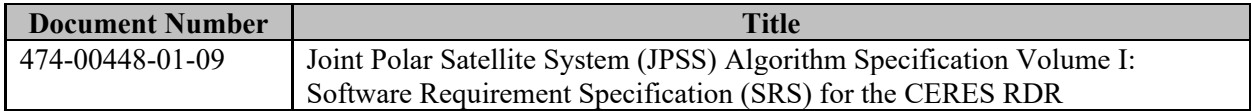

#### **2.2 Applicable Documents**

The following document(s) is (are) the Applicable Document(s) from which this document has been derived. Any modification to an Applicable Document will be reviewed to identify the impact upon this document. In the event of conflict between an Applicable Document and the content of this document, the JPSS Program Configuration Change Board has the final authority for conflict resolution.

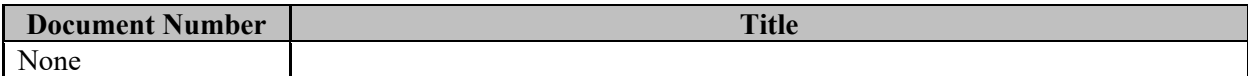

### **3 UML FOR HDF5 PRODUCTS**

#### **3.1 RDR HDF5 Details**

Figure 3.1-1, Science and Diagnostic RDR Generalized UML Diagram, depicts the HDF5 RDR file organization as a Unified Modeling Language (UML) class diagram for Science and Diagnostic RDRs. This also describes the science calibration RDRs generated by OMPS. Figure 3.1-2, Dwell, Dump, and Telemetry RDR Generalized UML Diagram, depicts the HDF5 RDR file organization as a UML Class Diagram for Dwell, Dump and Telemetry RDRs.

Each HDF5 RDR file contains an HDF5 Root Group, '/', a Data Products Group, one or more Product Groups (CollectionShortName), and an All\_Data Group containing one or more (CollectionShortName)\_All groups. The latter group contains the Dataset\_Array which holds the common RDR structures of Consultative Committee for Space Data Systems (CCSDS) structured APs. For Science and Diagnostic RDRs a Spacecraft Diary Group is also included in the Data\_Products group. The Product Groups and Spacecraft Diary Group both contain datasets - an Aggregation Dataset (CollectionShortName\_Aggr) and Granule Datasets (CollectionShortName\_Gran\_n - where n indicates the nth granule in a temporal aggregation of granules (0 .. n-1)). A granule is a general term used to describe the minimum quanta of data collected per processing period, generally on the order of seconds. For the definition and organization of the metadata attributes contained in the HDF5 files, see 474-00448-02-01, JPSS Algorithm Specification Volume II: Data Dictionary for the Common Algorithms. Attributes that are specific to a particular RDR are listed with the specific RDR's data format definition. Note: In the UML diagrams, an '\*' following the name of an attribute indicates an element with exceptions; see the JPSS Algorithm Specification Volume II: Data Dictionary for the Common Algorithms, for the details of the exception.

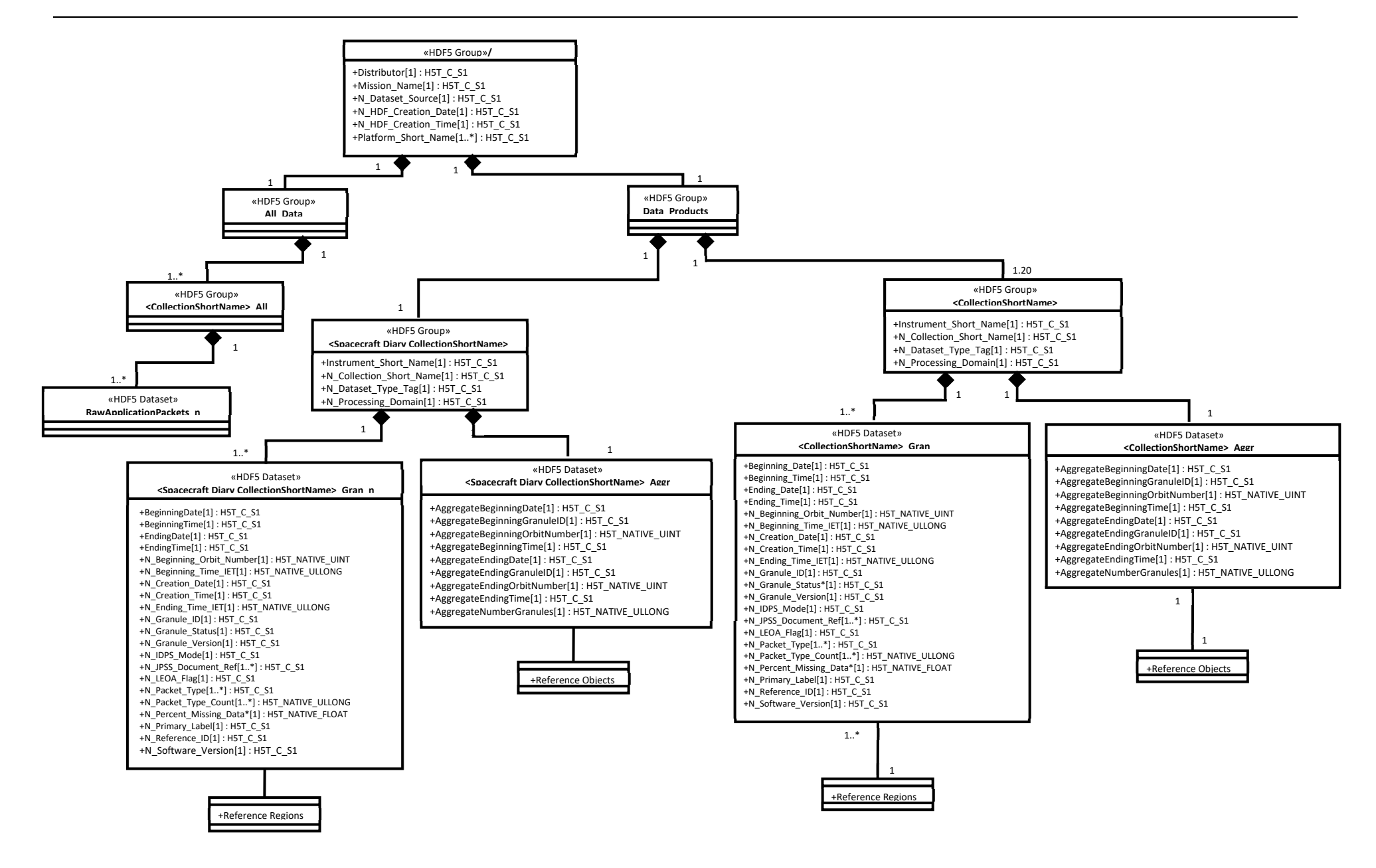

**Figure: 3.1-1 Science and Diagnostic RDR Generalized UML Diagram**

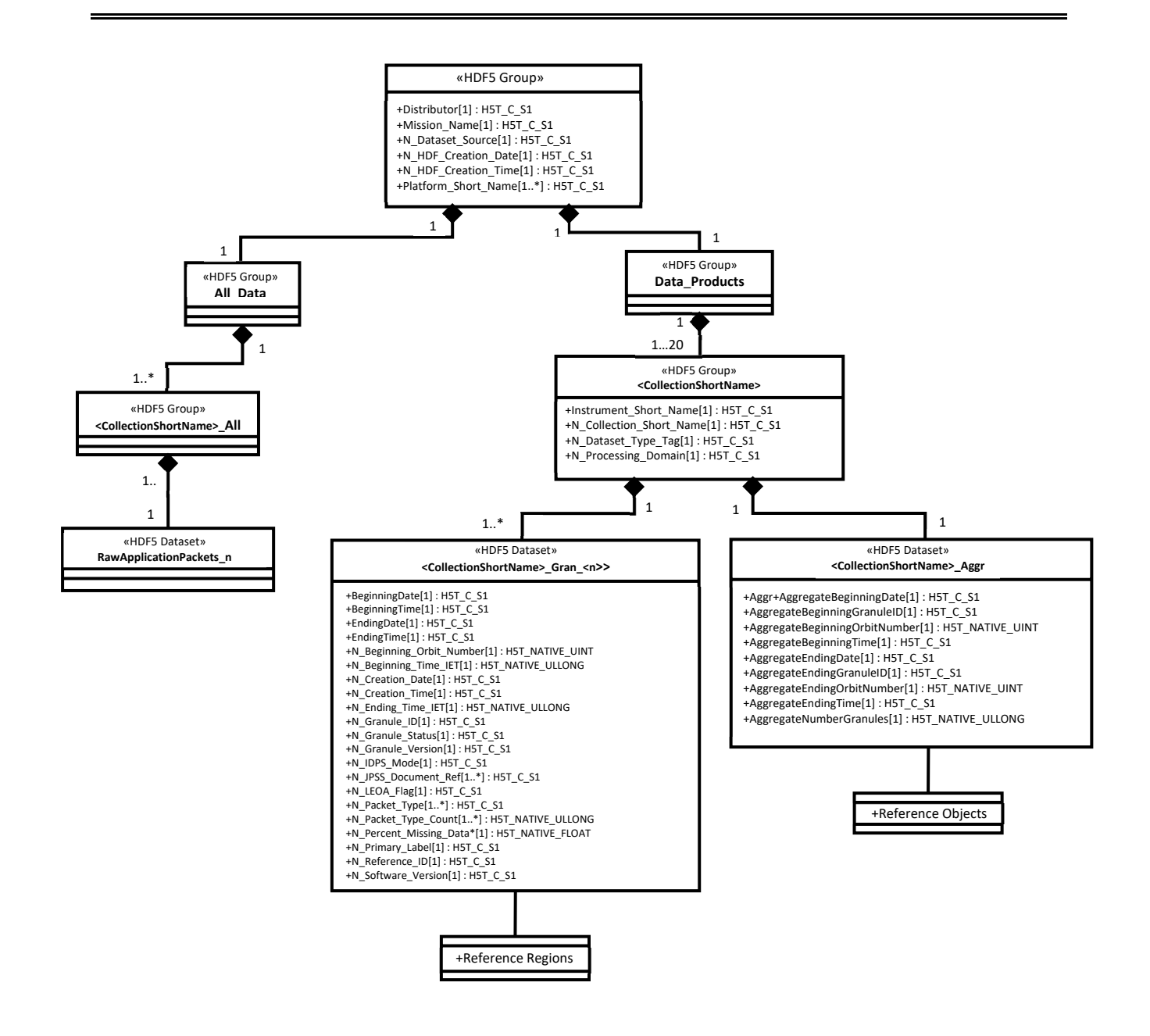

#### **Figure: 3.1-1 Dwell, Dump, Telemetry, and Spacecraft Diary (when requested separately) RDR Generalized UML Diagram TDR/SDR HDF5 Details**

Figure 3.2-1, Generalized UML Diagram for HDF5 SDR/TDR Files, depicts the HDF5 SDR/TDR organization as a Unified Modeling Language (UML) class diagram. Each HDF5 SDR/TDR file contains an HDF5 Root Group, '/', a Data Products Group, Product Groups (Collection Short Name), an optional Geolocation Group (depending upon packaging option, see the JPSS CDFCB-X Vol. I for a description of the geolocation packaging), and an All Data Group (dataset arrays). The Product Groups and Geolocation Group both contain datasets - an Aggregation Dataset (Collection Short Name\_Aggr) and Granule Datasets (Collection Short Name Gran n) - where n indicates the nth granule in a temporal aggregation of granules (0 .. n-

1). A granule is a general term used to describe the minimum quanta of data collected per processing period, generally on the order of seconds. For the definition and organization of the metadata attributes contained in the HDF5 files, see 474-00448-02-01, JPSS Algorithm Specification Volume II: Data Dictionary for the Common Algorithms. Attributes that are specific to a particular SDR/TDR are listed with the specific SDR/TDR's data format definition. For the generalized formats and packaging options for the Geolocation data, see the JPSS CDFCB-X Vol. I.

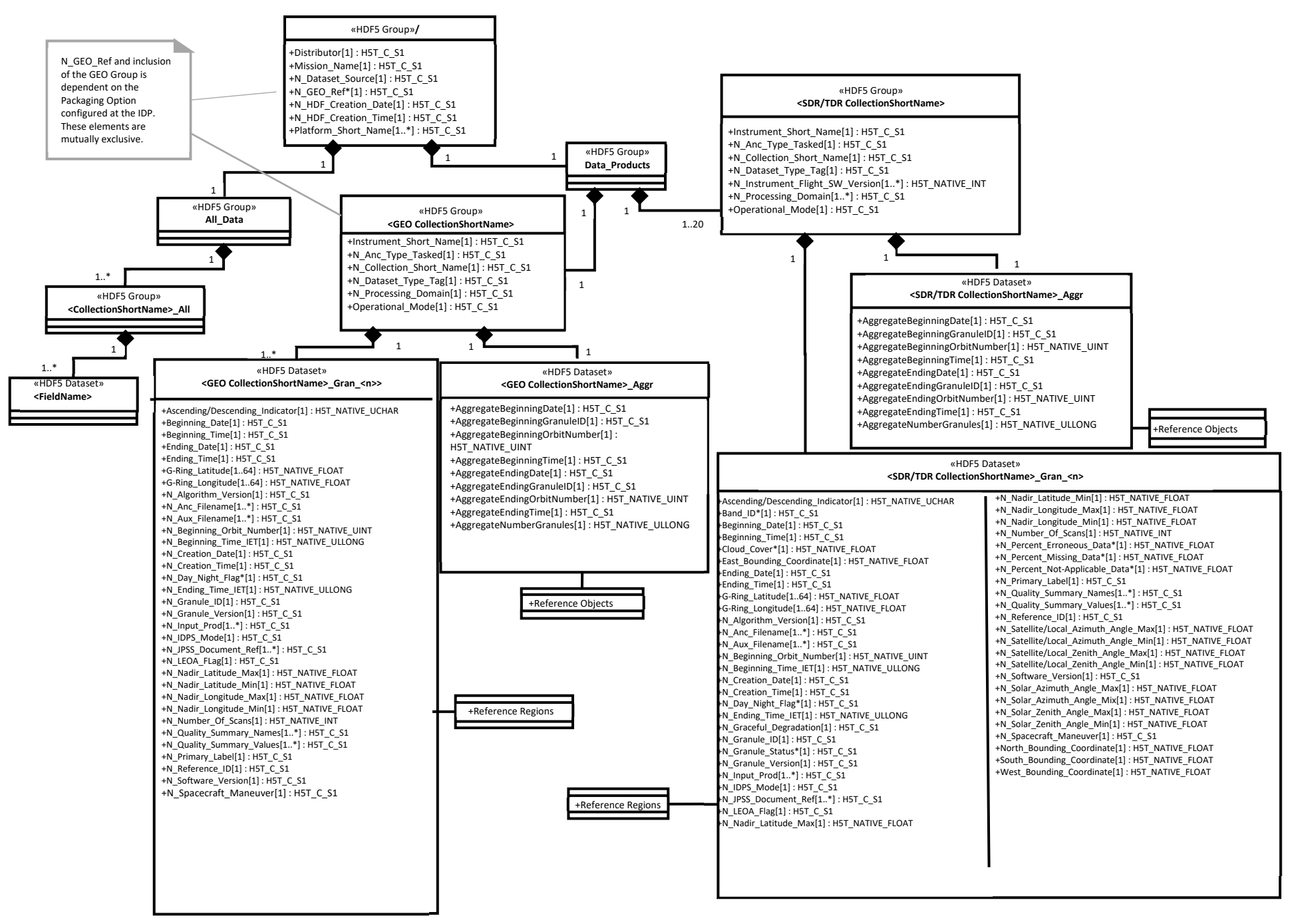

**Figure: 3.1-2 Generalized UML Diagram for HDF5 SDR/TDR Files**

### **4 JPSS RAW DATA RECORDS (RDRS)**

The following paragraphs describe the structure and contents of the RDR granules formed by the JPSS ground processing software. The ground processing software generates several RDRs for each sensor by accumulating one or more specific APs into a single collection. The accumulated APs are not byte-aligned or otherwise altered. They are merely collected and placed into storage in the order that they are received. The following paragraphs describe the binary packaging structure for these accumulated APs. Table 4-1, Common RDR Structure, shows the common JPSS RDR Structure. All JPSS RDRs are based on the same generic granule storage framework and is illustrated conceptually in Figure 4-1 Common RDR Layout.

The detailed structure and contents of the APs are documented in the Mission Data Format Control Book (MDFCB) for each mission, GSFC 429-05-02-42 for S-NPP, 472-00251 for JPSS-1, and 472-TBD2 for JPSS-2. For more information on AP formatting, see the Recommendations for Advanced Orbiting Systems, Networks and Data Links, CCSDS 701.0-B-2, Section 3.3.3.

| <b>Field Name</b>    | <b>Description</b>                                                                            |
|----------------------|-----------------------------------------------------------------------------------------------|
| <b>Static Header</b> | Static header describing the RDR                                                              |
| <b>APID List</b>     | Array of structures that contains information about each APID that is<br>collected in the RDR |
| Packet Tracker       | Array of structures that contains information about each AP that is in the<br><b>RDR</b>      |
| AP Storage area      | General buffer where the APs are stored back-to-back in the order that they<br>are received   |

**Table: 4-1 Common RDR Structure** 

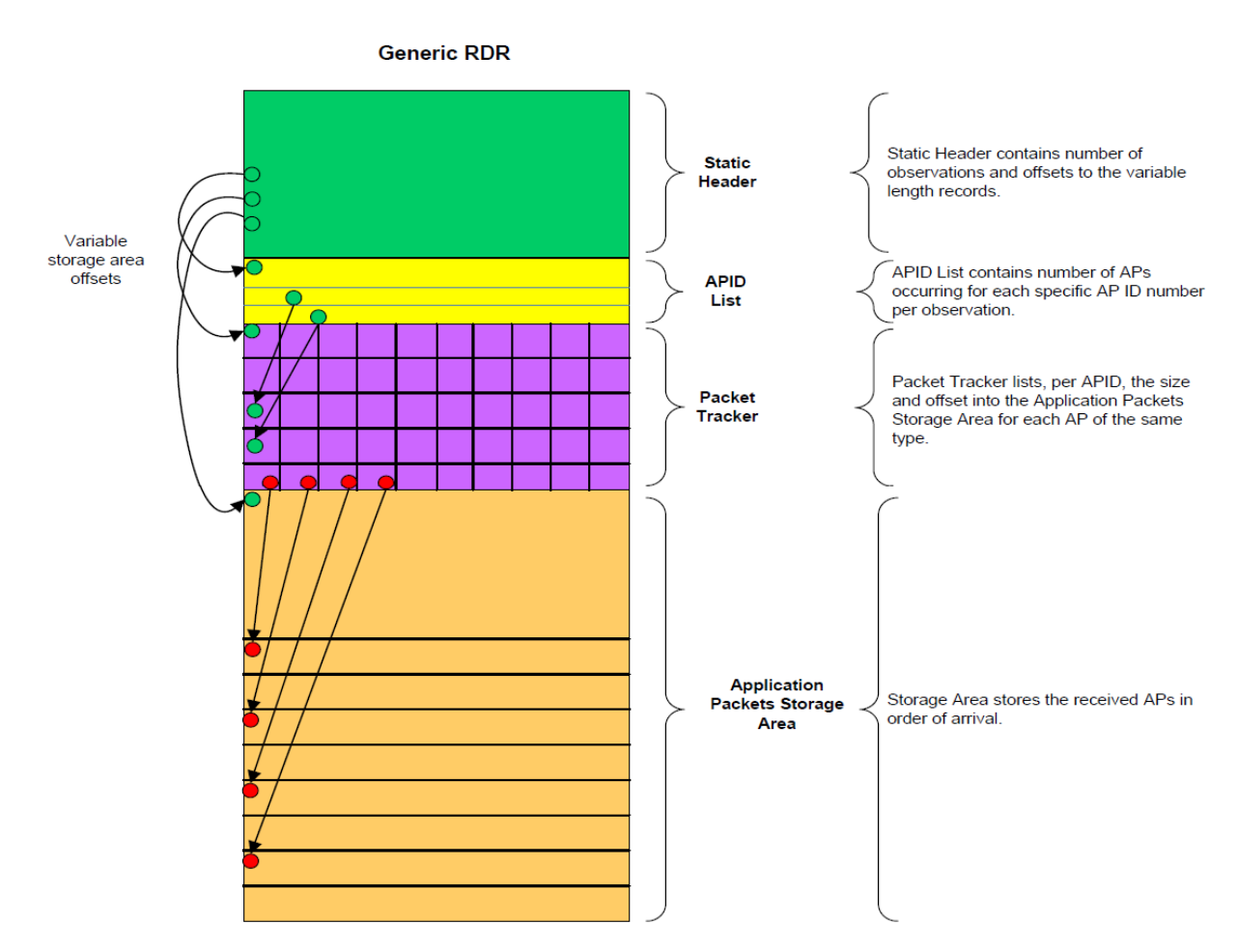

**Figure: 4-1 Common RDR Layout** 

#### **4.1 Common RDR Structures**

The following section defines these structures and provides methods for determining the variable length RDR components.

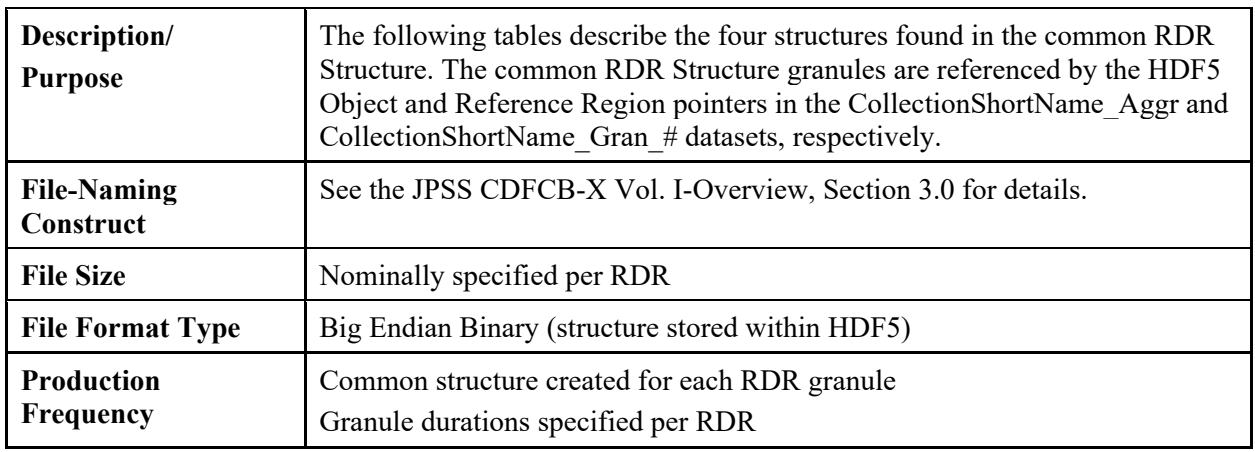

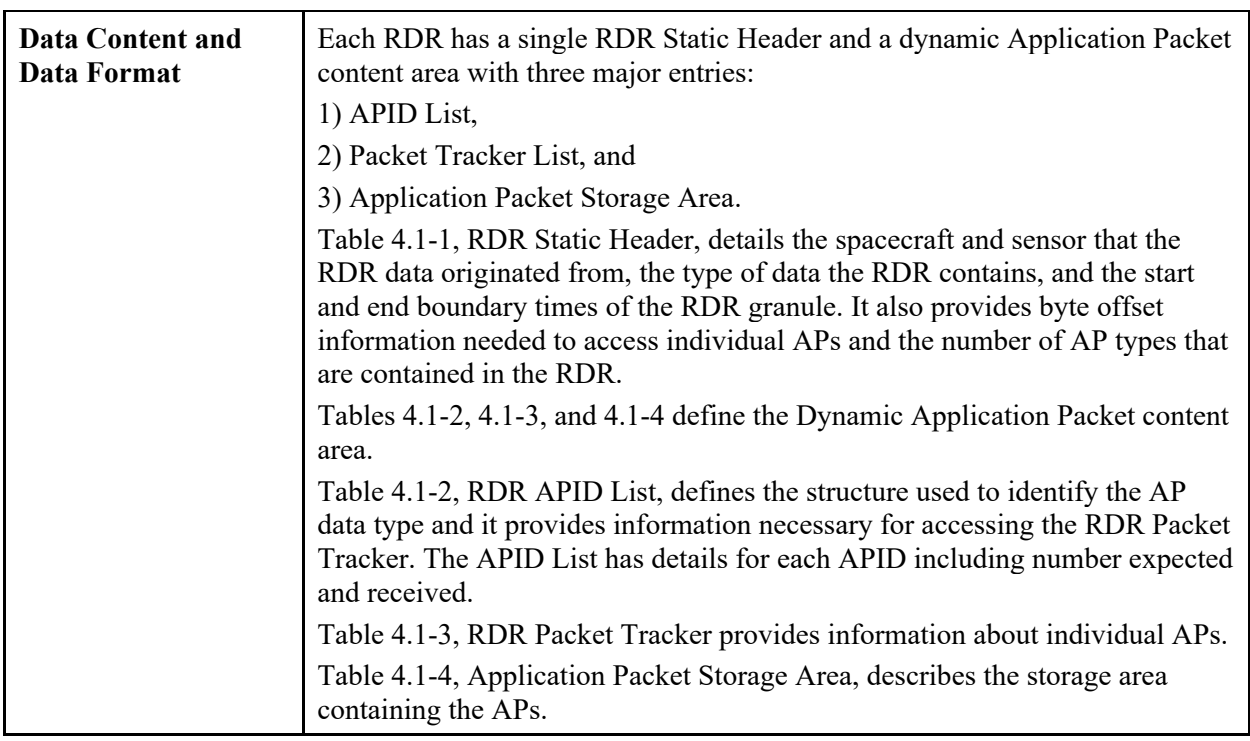

Table 4.1-1, RDR Static Header, details the spacecraft and sensor that the data originated from, the type of the data the RDR contains, and the start and end boundary times of the RDR granule. The RDR contains APs that have observation times which are greater than or equal to the start boundary and less than the end boundary time. The total size of the RDR Static Header is 72 bytes.

| <b>Field Name</b> | Data Type   | <b>Description</b>                                                  |  |  |
|-------------------|-------------|---------------------------------------------------------------------|--|--|
| satellite         | char $[4]$  | Source satellite name as found in JPSS CDFCB-X Vol. I, Table        |  |  |
|                   |             | 3.4.1-1, Spacecraft ID.                                             |  |  |
| Sensor            | char $[16]$ | The RDR sensor name in a case-sensitive string (Example:            |  |  |
|                   |             | "VIIRS", "ATMS", "CrIS", etc. See Appendix B, Common Static         |  |  |
|                   |             | Header Values, for specific values.)                                |  |  |
| typeID            | char $[16]$ | The RDR type in an upper case string (Example: "SCIENCE",           |  |  |
|                   |             | "DIAGNOSTIC", "TELEMETRY", "MEMORY DUMP",                           |  |  |
|                   |             | "DWELL". See Appendix B, Common Static Header Values, for           |  |  |
|                   |             | specific values.)                                                   |  |  |
| numAPIDs          | Uint32      | The number of different types of expected APIDs that make the       |  |  |
|                   |             | RDR. (numAPIDs is specific for each type of RDR, see Appendix       |  |  |
|                   |             | B, Common Static Header Values, for specific values.)               |  |  |
| apidListOffset    | Uint32      | Byte offset of the APID List (this is equivalent to the size of the |  |  |
|                   |             | static header: 72).                                                 |  |  |
|                   |             | The APID List starts immediately after the Generic RDR Static       |  |  |
|                   |             | Header. Note: Always use this value to find the APID address.       |  |  |
| pktTrackerOffset  | Uint32      | Byte offset from the beginning of the Common RDR to the Packet      |  |  |
|                   |             | Tracker list                                                        |  |  |

**Table: 4.1-1 RDR Static Header** 

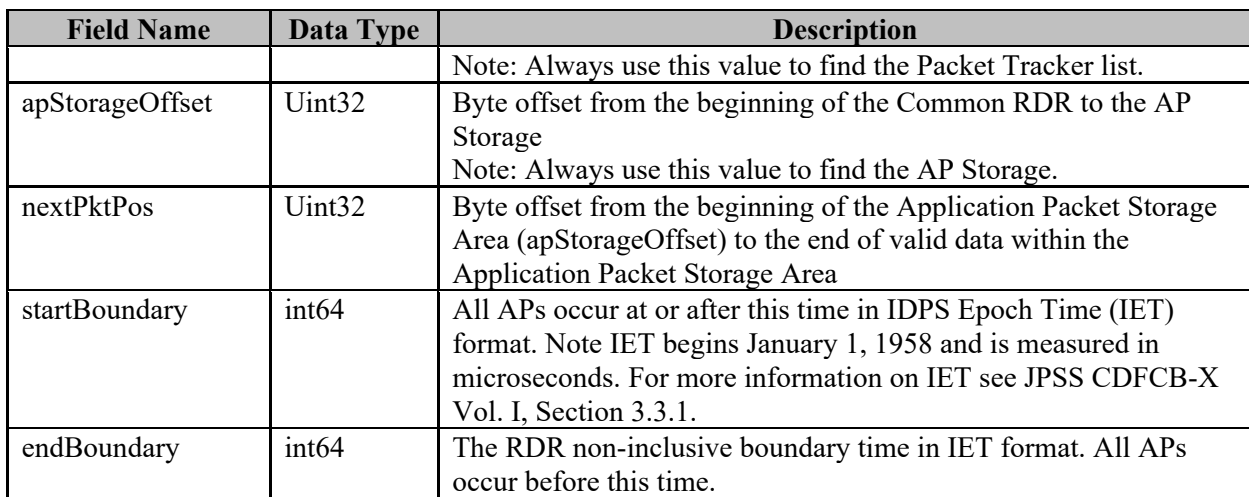

Table 4.1-2, RDR APID List, details the APIDs that are in the RDR. The number of elements in the list is equal to the numAPIDs field in the RDR Static Header. The size of a single RDR APID list element is 32 bytes.

| <b>Field Name</b>    | Data<br><b>Type</b> | <b>Description</b>                                                                                                    |  |
|----------------------|---------------------|----------------------------------------------------------------------------------------------------|--|
| name                 | char $[16]$         | Short name describing the data type (Example: M01 for VIIRS.                                                                                                    |  |
|                      |                     | See individual RDR sections for specific values.)                                                                                                    |  |
| value                | Uint32              | This field stores an APID that is in the RDR.                                                                                                    |  |
| pktTrackerStartIndex | Uint <sub>32</sub>  | The first index in the pktTracker array that will contain an AP of<br>this APID. This index is zero based.                                                                                                    |  |
| pktsReserved         | Uint <sub>32</sub>  | This field stores the number of APs reserved for this APID in this<br>RDR. This value accounts for the worst case expected for the<br>temporal granule period. Due to variability in scan rates, the<br>actual number of packets received can be less than the "reserved"<br>and still be 100% complete as shown in the metadata. |  |
| pktsReceived         | Uint32              | The number of APs of this APID that have been received for this<br><b>RDR</b>                                                                                                    |  |

**Table: 4.1-2 RDR APID List** 

Table 4.1-3 Application Packet Storage Area describes the AP storage area.

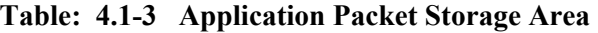

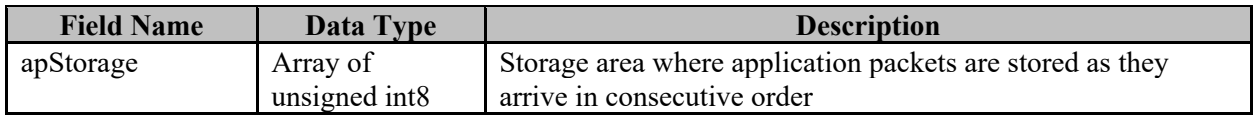

Table 4.1-4, Application Packet Tables, provides explanations of the fields given for each RDR described in the following sections. APIDs are listed in the JPSS Alg. Spec. for CERES RDR Volume IV: SRSPF (474-00448-04-09).

| <b>APID Short Name</b>       | <b>Description</b> | Value APID <sub>10</sub>                            |
|------------------------------|--------------------|-----------------------------------------------------|
| Short name of this           | Brief              | Numerical Application Packet ID, in base 10. For    |
| <b>Application Packet as</b> | description of     | instruments on both S-NPP and JPSS-1, there will be |
| an upper-case string         | this application   | separate APID Value columns for each mission.       |
|                              | packet             |                                                     |

**Table: 4.1-4 Application Packet Tables** 

Note: Grouped or segmented packets contain mission data exceeding the size of a single CCSDS packet.

Accessing APs can be achieved in two fashions; Random Access or Sequential Access.

To access APs in random order by AP type:

- Get the range for a specific type of data from the APID List
	- o Find desired AP type using name field
	- o Get pktTrackerStartIndex
	- o Get pktsReserved
- Loop over the elements in Packet Tracker array starting at pktTrackerStartIndex
	- o Get offset (if -1 stop processing no packet received)
	- o Get size
	- o Access the AP by adding the offset to the apStorageOffset value found in the Static Header
	- o Extract size (the AP size in bytes) from the AP Storage Area
	- o Repeat above for pktsReserved

To access APs in sequential order:

- Get the apStorageOffset from the Static Header to determine memory location for start of APs in AP Storage Area
- Get the nextPktPos from the Static Header (The nextPktPos value indicates the end of valid RDR data within the AP Storage Area)
- Parse AP's manually by reading the primary header, accessing the size of the packet, and accessing the user data section in the CCSDS packet

Repeat until nextPktPos equals current position.

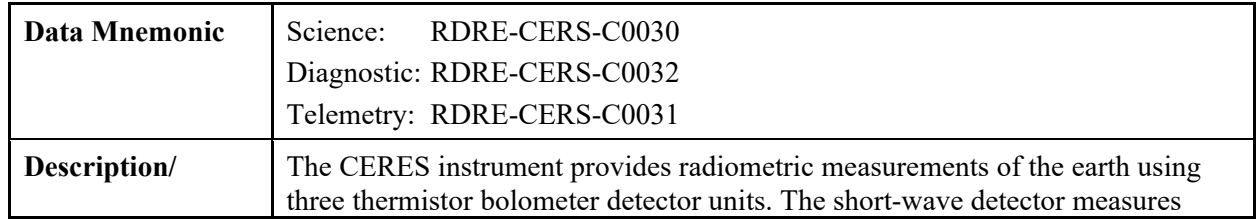

#### **4.2 CERES RDR Overview**

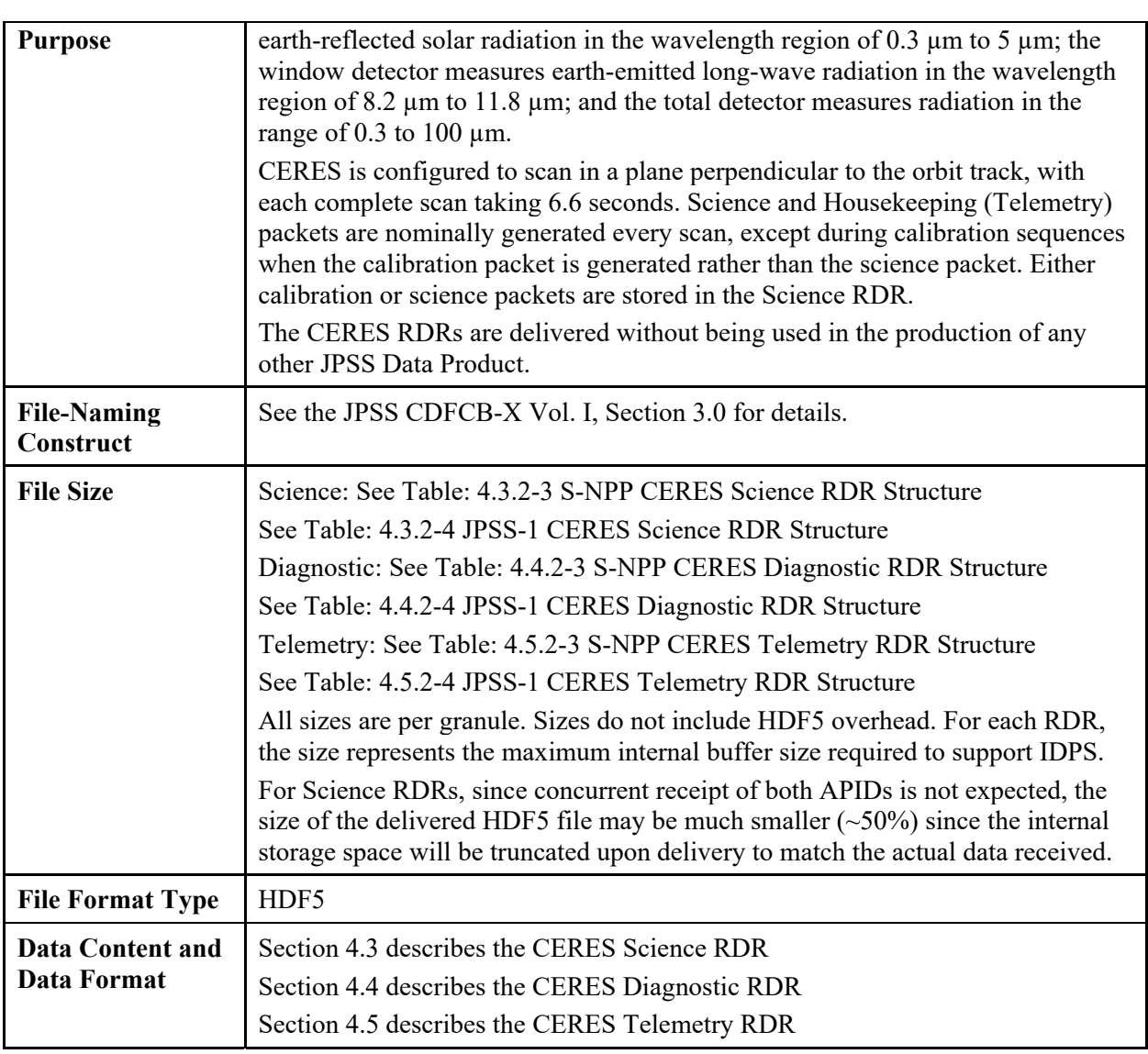

#### **4.3 CERES Science RDR**

#### 4.3.1 CERES Science RDR HDF5 Files

The CERES Science RDR HDF5 files are described in Section 3.1, Raw Data Records HDF5 Details.

#### 4.3.2 CERES Science RDR Data Content Summary

Table 4.3.2.-1, S-NPP CERES Science RDR Application Packets, lists the APs accumulated for the S-NPP CERES Science RDR. Table 4.3.2-2, JPSS-1 CERES Science RDR Application Packets, lists the APs accumulated for the JPSS-1 CERES Science RDR. In the event of a discrepancy in APIDs listed here, see the MDFCB, GSFC 429-05-02-42 for S-NPP or 472-00251 for JPSS-1.

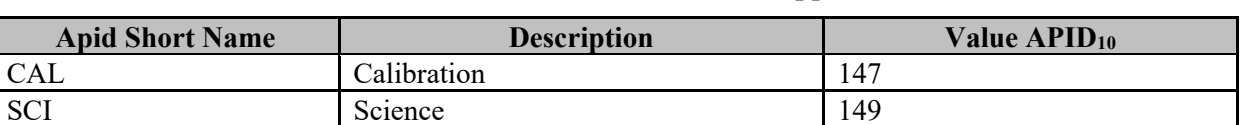

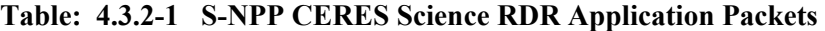

#### **Table: 4.3.2-2 JPSS-1 CERES Science RDR Application Packets**

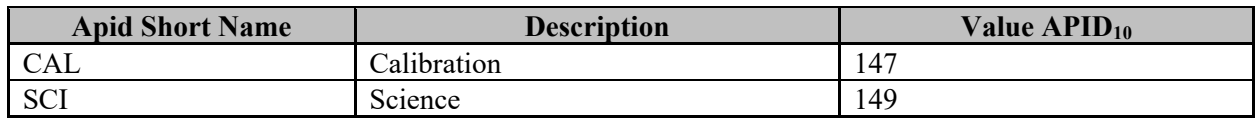

Table 4.3.2-3, S-NPP CERES Science RDR Structure, shows the layout and static contents of the S-NPP CERES Science RDR. Table 4.3.2-4, JPSS-1 CERES Science RDR Structure, shows the layout and static contents of the JPSS-1 CERES Science RDR.

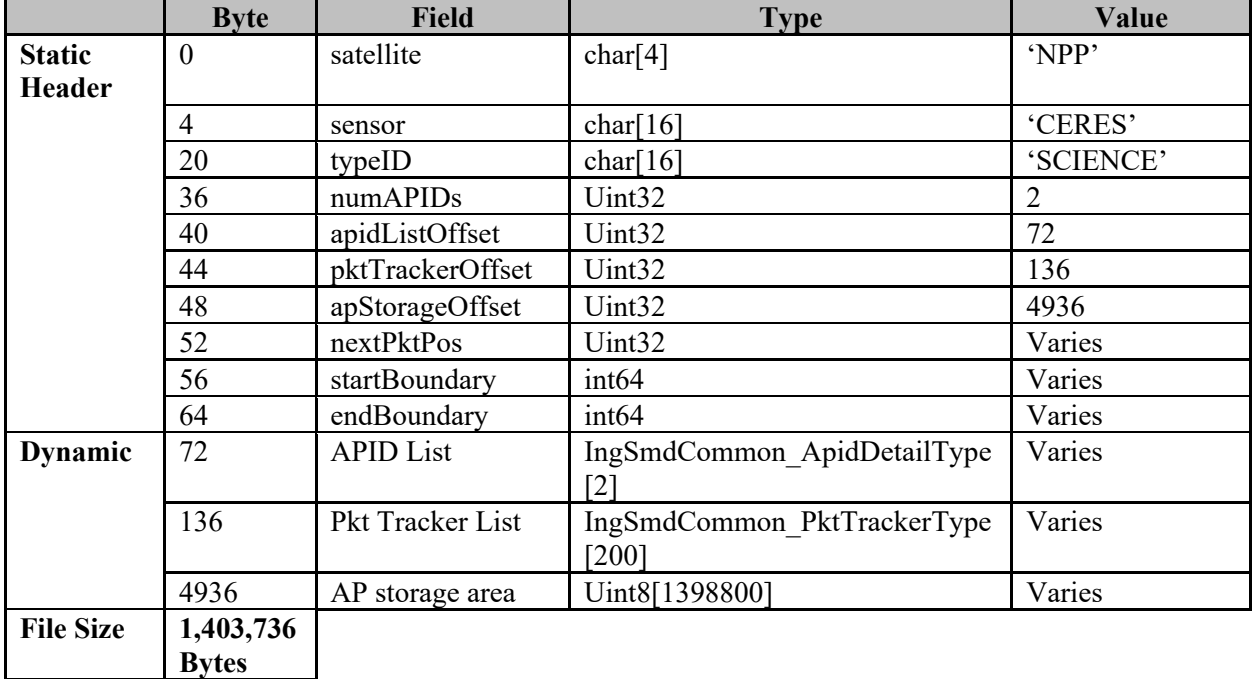

#### **Table: 4.3.2-3 S-NPP CERES Science RDR Structure**

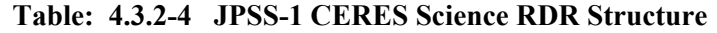

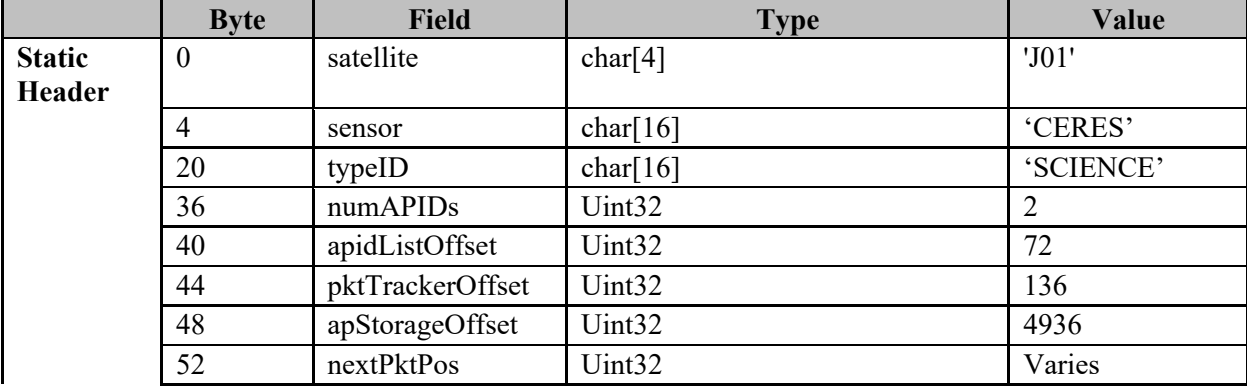

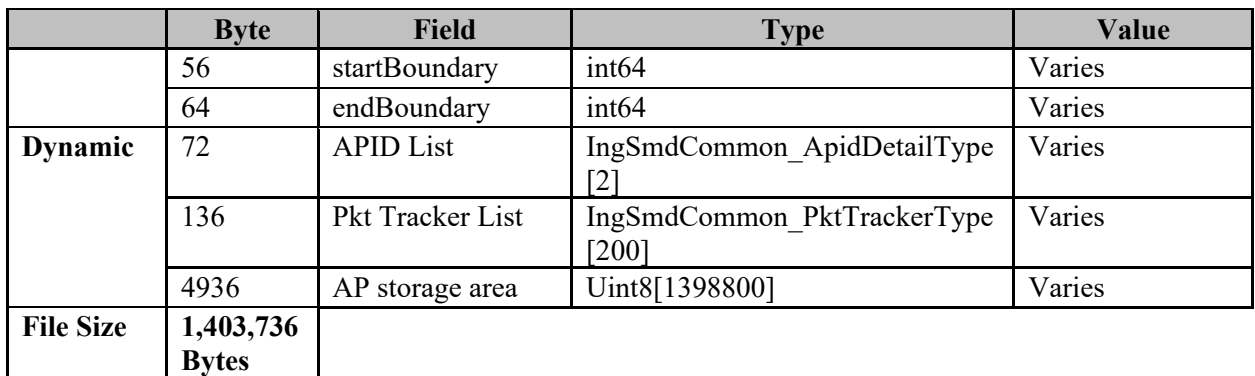

#### **4.4 CERES Diagnostic RDR**

#### 4.4.1 CERES Diagnostic RDR HDF5 Files

The CERES Diagnostic RDR HDF5 files are described in Section 2.0, Raw Data Records HDF5 Details.

4.4.2 CERES Diagnostic RDR Data Content Summary

Table 4.4.2-1, S-NPP CERES Diagnostic RDR Application Packets, lists the APs accumulated for the S-NPP CERES Diagnostic RDR. Table 4.4.2-2, JPSS-1 CERES Diagnostic RDR Application Packets, lists the APs accumulated for the JPSS-1 CERES Diagnostic RDR. In the event of a discrepancy in APIDs listed here, see the MDFCB, GSFC 429-05-02-42 for S-NPP or 472-00251 for JPSS-1.

**Table: 4.4.2-1 S-NPP CERES Diagnostic RDR Application Packets** 

| <b>APID Short Name</b> | <b>Description</b>               | Value $APID_{10}$ |
|------------------------|----------------------------------|-------------------|
| <b>DIA</b>             | $\mathbf{\bar{r}}$<br>Diagnostic | 150               |

#### **Table: 4.4.2-2 JPSS-1 CERES Diagnostic RDR Application Packets**

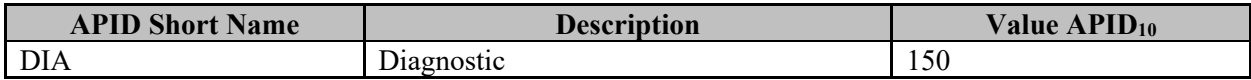

Table 4.4.2-3, S-NPP CERES Diagnostic RDR Structure, shows the layout and static contents of the S-NPP CERES Diagnostic RDR. Table 4.4.2-4, JPSS-1 CERES Diagnostic RDR Structure, shows the layout and static contents of the JPSS-1 CERES Diagnostic RDR.

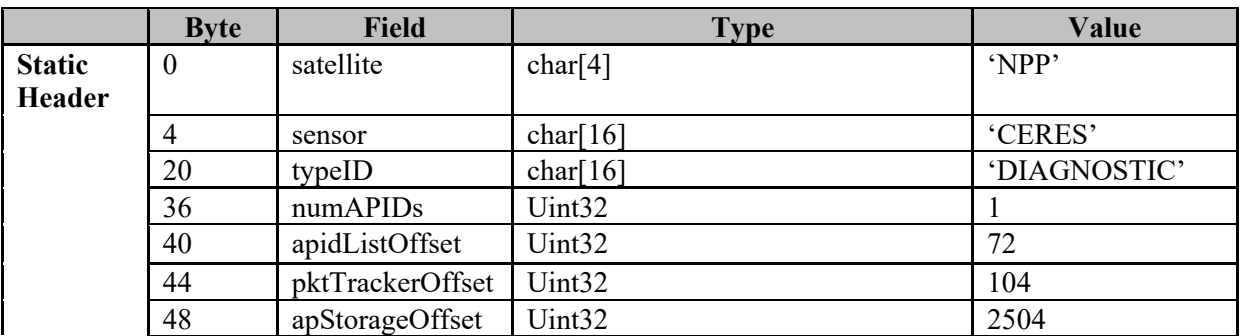

#### **Table: 4.4.2-3 S-NPP CERES Diagnostic RDR Structure**

|                  | <b>Byte</b>   | <b>Field</b>     | <b>Type</b>                  | Value  |
|------------------|---------------|------------------|------------------------------|--------|
|                  | 52            | nextPktPos       | Uint32                       | Varies |
|                  | 56            | startBoundary    | int64                        | Varies |
|                  | 64            | endBoundary      | int <sub>64</sub>            | Varies |
| <b>Dynamic</b>   | 72            | <b>APID List</b> | IngSmdCommon ApidDetailType[ | Varies |
|                  |               |                  |                              |        |
|                  | 104           | Pkt Tracker List | IngSmdCommon PktTrackerType[ | Varies |
|                  |               |                  | 1001                         |        |
|                  | 2504          | AP storage area  | Uint8[699400]                | Varies |
| <b>File Size</b> | 701,904 Bytes |                  |                              |        |

**Table: 4.4.2-4 JPSS-1 CERES Diagnostic RDR Structure** 

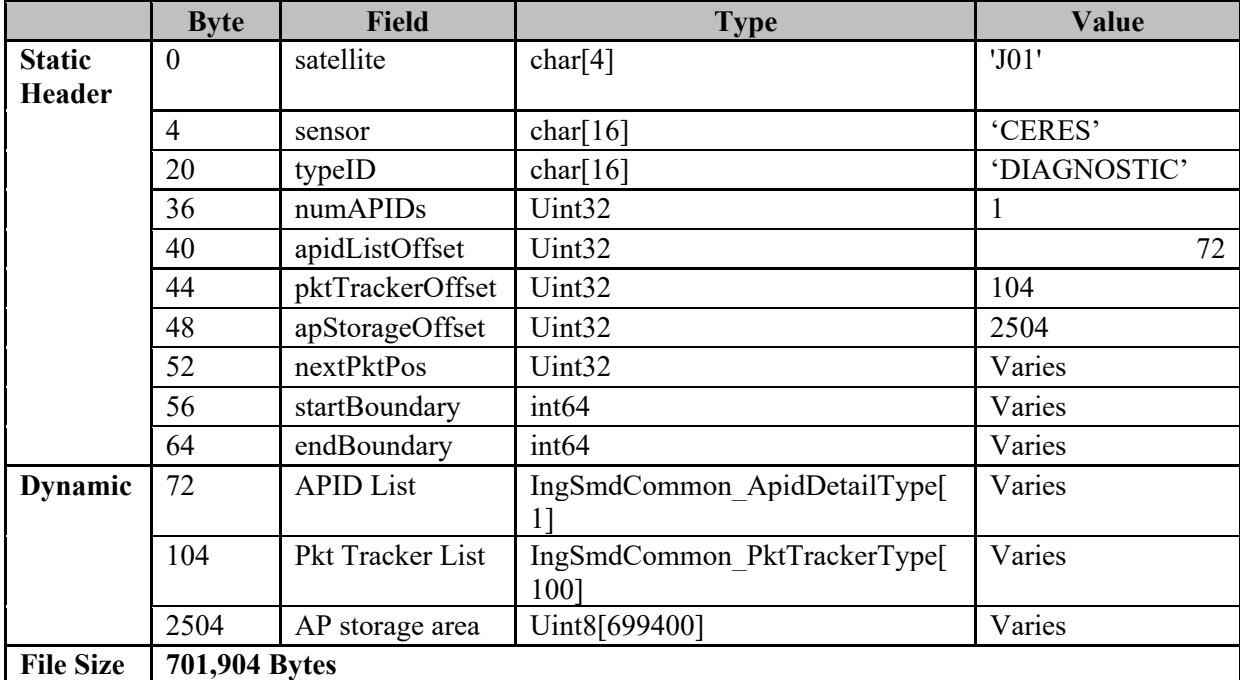

#### **4.5 CERES Telemetry RDR**

#### 4.5.1 CERES Telemetry RDR HDF5 Files

The CERES Telemetry RDR HDF5 files are described in Section 3.1, Raw Data Records HDF5 Details.

#### 4.5.2 CERES Telemetry RDR Data Content Summary

Table 4.5.2-1, S-NPP CERES Telemetry RDR Application Packets, lists the APs accumulated for the S-NPP CERES Telemetry RDR. Table 4.5.2-2, JPSS-1 CERES Telemetry RDR Application Packets, lists the APs accumulated for the JPSS-1 CERES Telemetry RDR. In the event of a discrepancy in APIDs listed here, see the MDFCB, GSFC 429-05-02-42 for S-NPP or 472-00251 for JPSS-1.

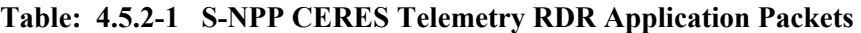

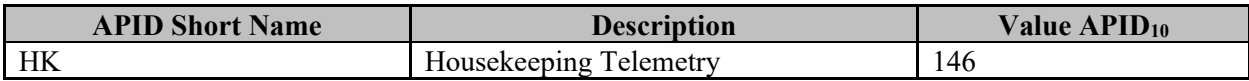

#### **Table: 4.5.2-2 JPSS-1 CERES Telemetry RDR Application Packets**

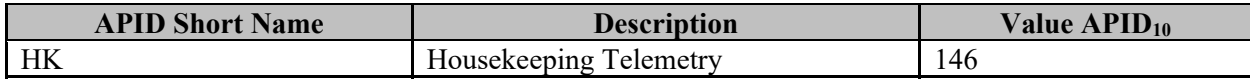

Table 4.5.2-3, S-NPP CERES Telemetry RDR Structure, shows the layout and static contents of the CERES Telemetry RDR. Table 4.5.2-4, JPSS-1 CERES Telemetry RDR Structure, shows the layout and static contents of the JPSS-1 CERES Telemetry RDR.

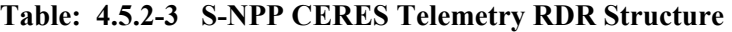

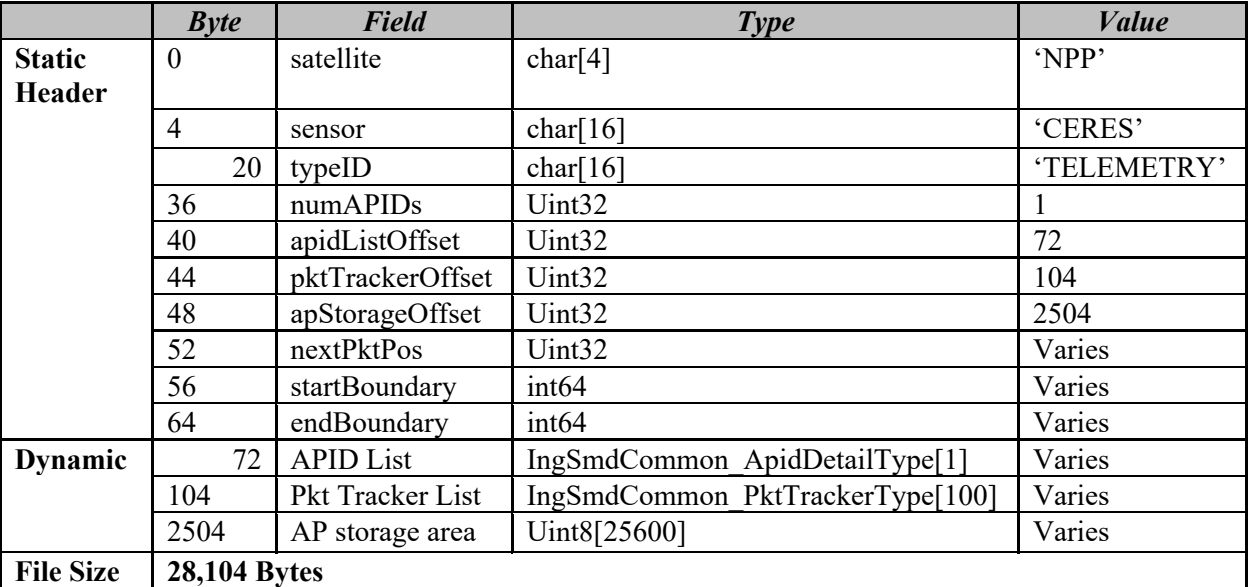

#### **Table: 4.5.2-4 S-NPP CERES Telemetry RDR Structure**

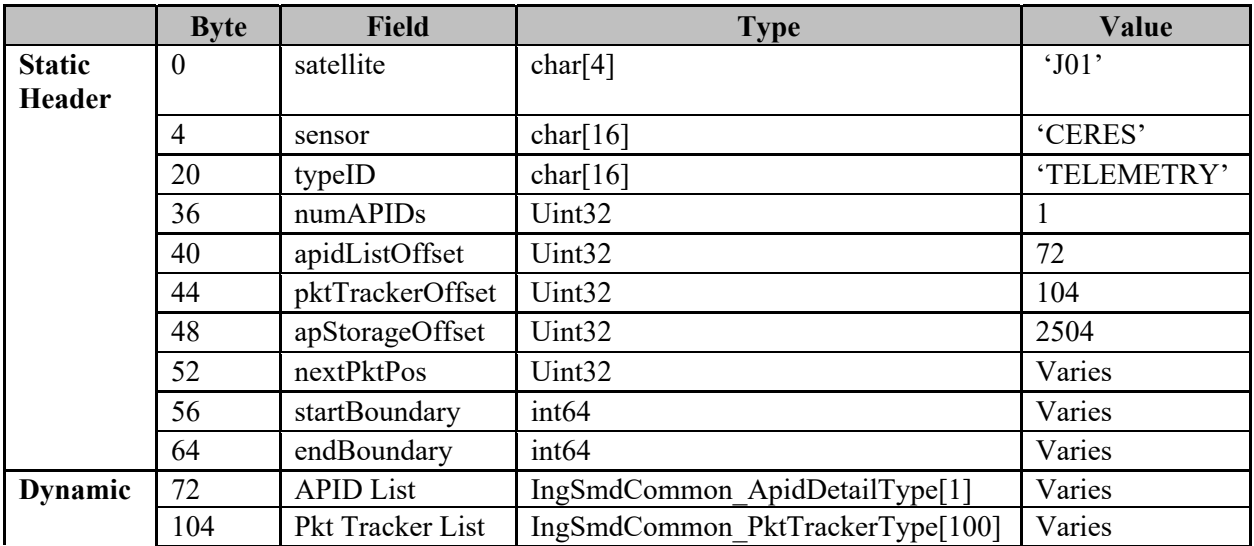

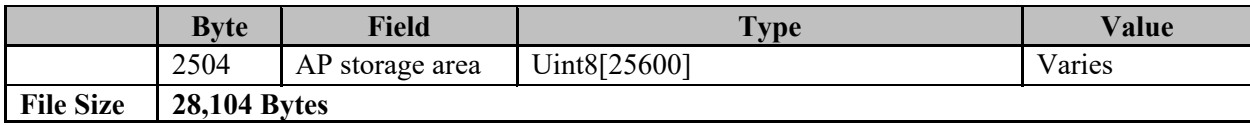

### **5 TEMPERATURE DATA RECORDS (TDRS)**

Not Applicable

### **6 SENSOR DATA RECORDS (SDRS)**

Not Applicable

### **7 LOOK-UP TABLES AND PROCESSING COEFFICIENT TABLES**

#### **7.1 Look-Up Tables**

Algorithm Look-up Table (LUT) files contain tables of pre-computed values used in lieu of realtime algorithm computations to reduce processing resource demands. Table values are typically the result of RTM executions and other environmental model simulations. These data generally cover broad, multi-dimensional parameter spaces which are unique to each algorithm.

#### 7.1.1 CERES RDR LUTs

The CERES RDR currently uses no LUTs.

#### **7.2 Processing Coefficient Tables**

The S-NPP/JPSS-1 ground system data product generation subsystem uses Processing Coefficient Table (PCT) file parameters. PCT files can be either Automated or Manual coefficient tables. Within the Manual table type are two coefficient classes: Initial and Ephemeral. Sections below describe all three and any tables of that type for the product.

#### 7.2.1 Automated Processing Coefficients

Automated Processing Coefficient (PC) files contain parameters updated and/or created during the processing of the S-NPP/JPSS Data Products by the processing algorithms. The processing environment subsequently uses these files without human review of their contents. Files can be used immediately after creation or in future processing such as the next granule in the production data stream processing.

#### 7.2.1.1 CERES RDR Automated PCs

The CERES RDR currently uses no Automated PCs.

#### 7.2.2 Manual Processing Coefficients

Manual Processing Coefficient (PC) files contain parameters used for S-NPP/JPSS Data Product generation which require human review prior to operational processing environment insertion. Manual Processing Coefficients have two classes:

- Initialization PCTs contain infrequently updated initial parameters sets S-NPP/JPSS uses for data product generation.
- Ephemeral PCTs contain frequently updated parameters sets S-NPP/JPSS uses for data product generation.

#### 7.2.2.1 CERES RDR Initialization PCs

The CERES RDR currently uses no Initialization PCs.

7.2.2.2 CERES Ephemeral PCs

The CERES RDR currently uses no Ephemeral PCs.

## **8 INTERMEDIATE PRODUCTS (IPS)**

Not Applicable

## **Appendix A. Data Mnemonic to Interface Mapping**

For a complete list of Data Mnemonic to Interface Mapping, see 474-00001-01, JPSS CDFCB-X Vol I. The CDFCB contains Data Mnemonics, Identifiers, Collection Short Names, Interface Documents, and Collection Long Names for each JPSS Data Product and for Geolocation data.

## **Common RDR Static Header Values**

Common RDR Static Header Values lists pre-defined unique values for the fields from the static header for each of the RDRs defined.

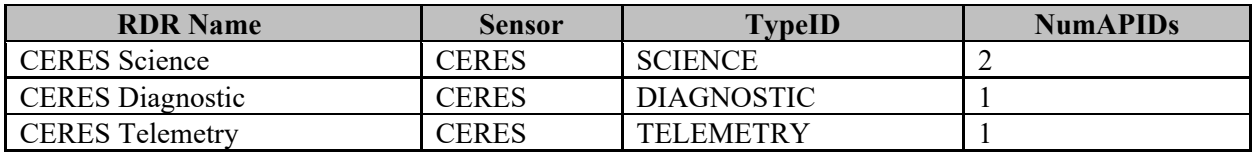

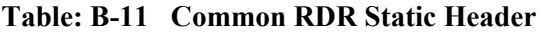

## **DQTT Quality Flag Mapping**

Not Applicable

## Appendix D. Abbreviations and Acronyms

See is 470-00041 JPSS Program Lexicon for abbreviations and acronyms.

### **Attachment A. XML Formats for Related Products**

#### **Table: ATT-1-1 XML Formats for Related Products**

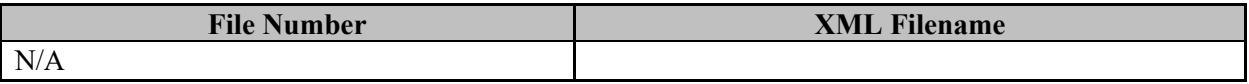